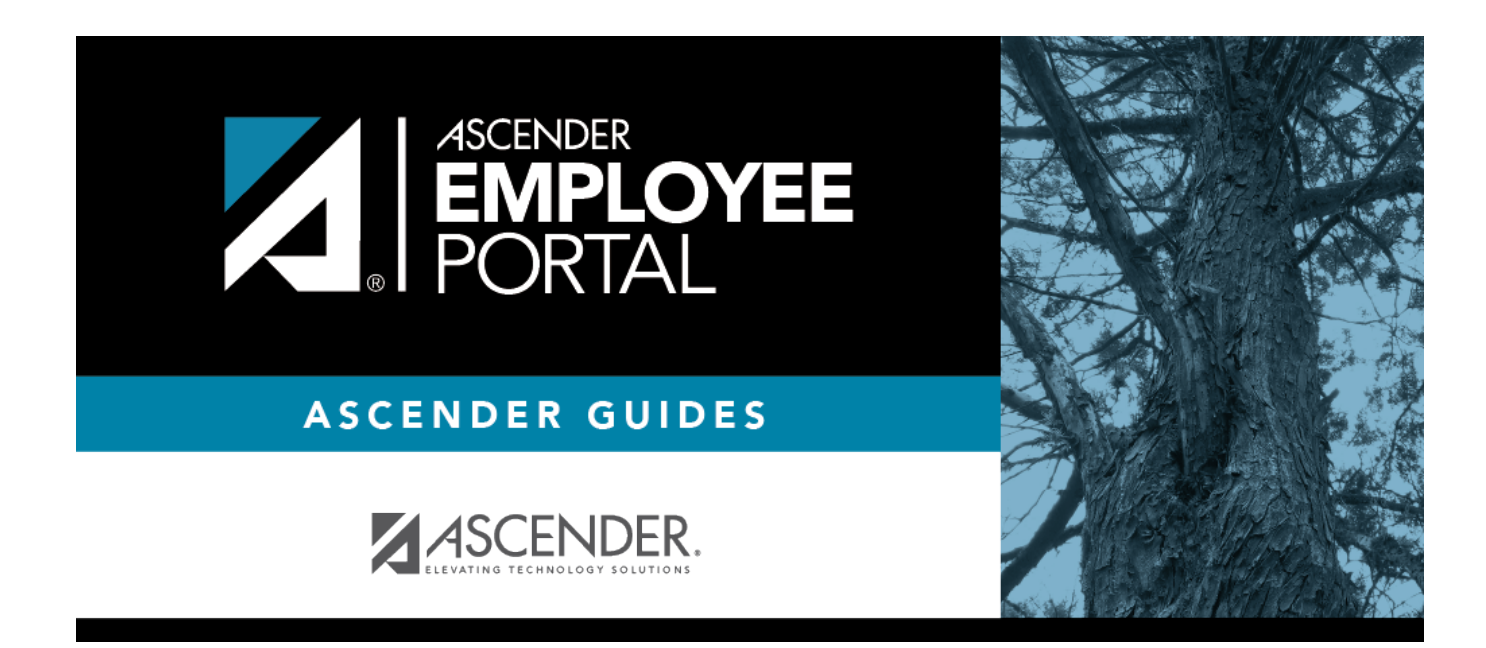

## **Helpful Tips**

## **Table of Contents**

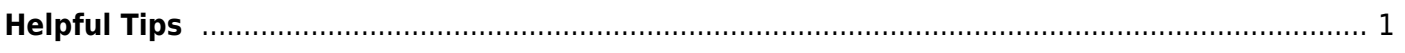

## <span id="page-4-0"></span>**Helpful Tips**

The following documentation will assist you in using ASCENDER EmployeePortal.

[Create a Book of Help Pages](https://help.ascendertx.com/documents/doku.php/general/createabook) - The wikiHelp book option allows you to create a book of multiple pages, which you can then download and/or print. For example, these steps can be used to print all Help pages for an application or to create a customized book containing pages you need for a training.

[ASCENDER EmployeePortal Navigation](https://help.ascendertx.com/employeeportal/doku.php/academy/ascendernavigation) - The ASCENDER EmployeePortal page lists suggested methods for navigating the EmployeePortal.

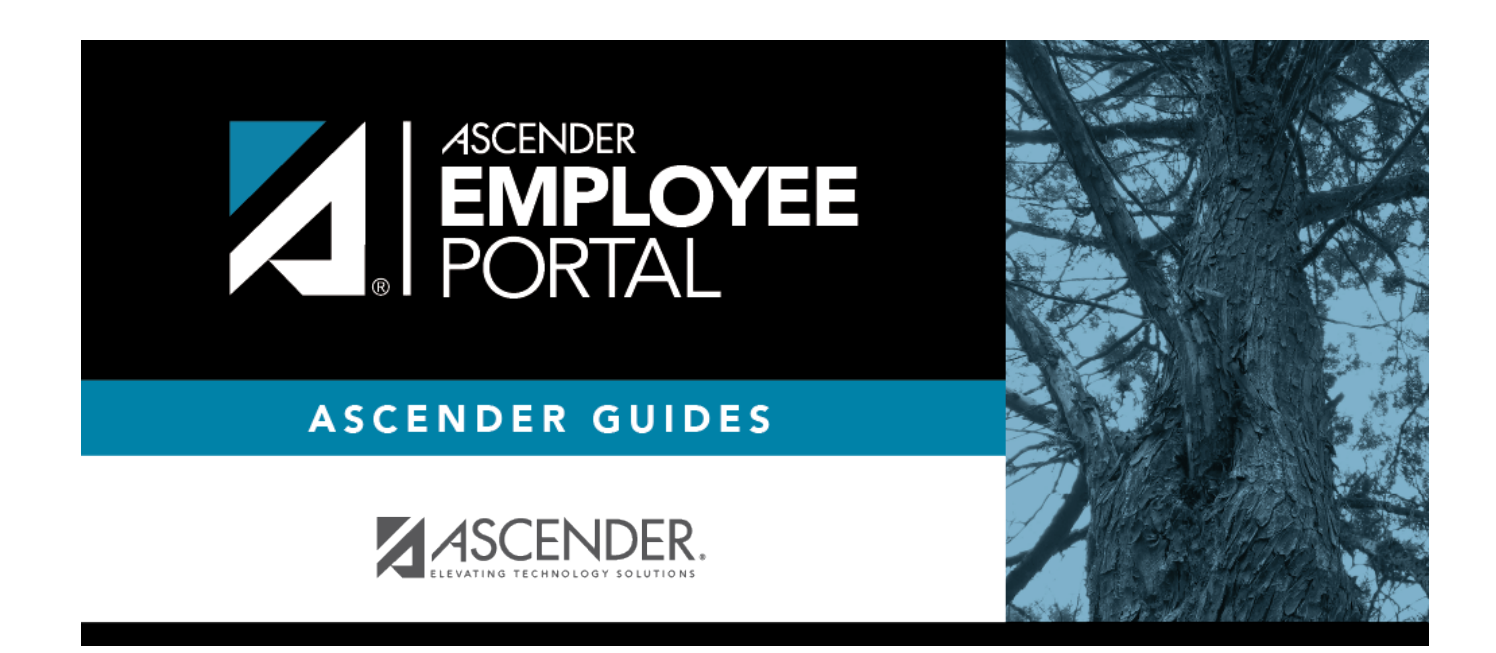

## **Back Cover**